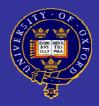

#### Active Directory and Oxford Single Sign-On

Bridget Lewis – ICTST Adrian Parks – OUCS

21st June 2007

#### Aim

 How to link Active Directory to the Oxford Kerberos Single sign-on (SSO) infrastructure

### What is Kerberos?

- Authentication protocol
   Not authorisation
- Client and server mutually authenticate

## Authentication vs Authorisation

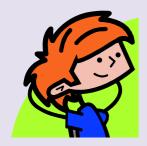

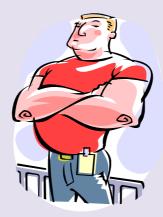

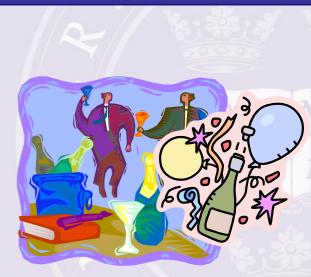

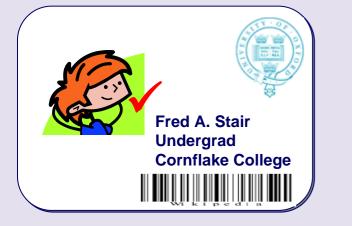

Authenticated

#### **Guest List**

Donald Duck Fred Smith Lucy Jones The Doctor Fred A. Stair

Authorized

# Why Kerberos?

- Single sign-on
- Centralised authentication
- Strong encryption
- No passwords over the wire

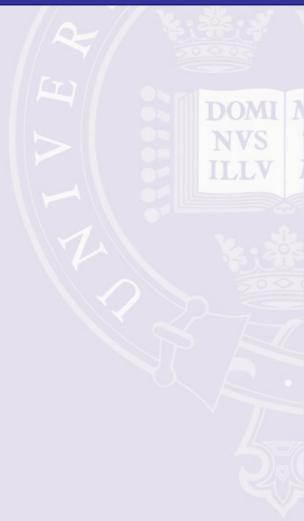

# Kerberos in Oxford

- Herald
- WebLearn
- Apache/IIS webservers (via Webauth)
- eDirectory
- Active Directory
- Open Directory

#### So how does it work...?

#### Simple, really...

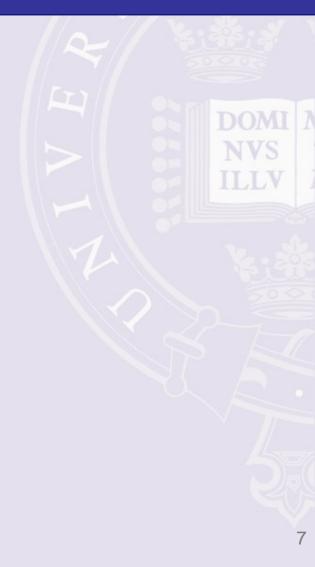

#### Like this...

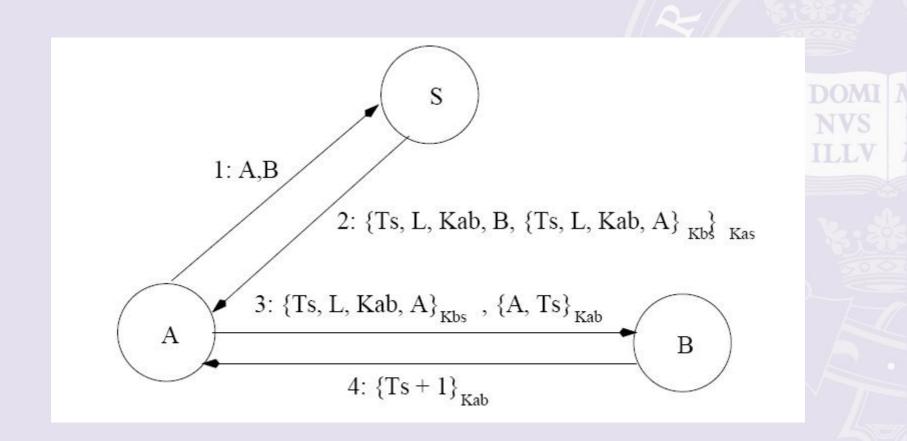

#### **Basic Kerberos Functionality**

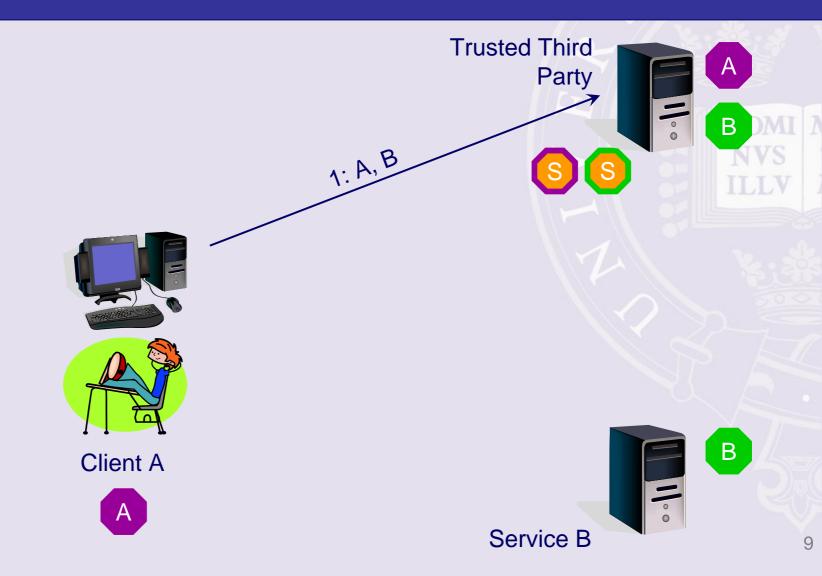

# **Essential Terminology**

- Principal user or service with credentials
- Ticket issued for access to a service
- Key Distribution Centre (KDC) issues tickets for principals in a realm
- Realm set of principals in a Kerberos database, e.g. OX.AC.UK, OUCS.OX.AC.UK
- TGT (ticket-granting ticket) confirms identity; used to obtain further tickets (Single Sign-on)

# **Kerberos and Active Directory**

- Kerberos 5 implemented in AD (with added...)
  - Every domain is a Kerberos Realm
  - Every domain controller is a KDC
- Many services can use Kerberos

   CIFS, LDAP, HTTP
- Kerberos is preferred over NTLM
- Trusts between Kerberos Realms

#### Integrating Active Directory with Oxford Kerberos Realm

 Configure Active Directory Kerberos realm to trust Oxford Kerberos realm for authentication

2

3

**Client A** 

**KDCs** 

**KDCs** 

OUCS.OX.AC.UK

Trust

**Active Directory** 

#### Integrating Active Directory with Oxford Kerberos Realm

- Authorization: AD uses SID, not username to determine what a user can do
  - Usernames must exist in AD (Identity Management)
  - Oxford usernames must be mapped to Active Directory users

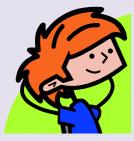

fred@OX.AC.UK

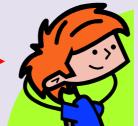

fred@OUCS.OX.AC.UK

#### So what does this mean in practice?

The "Good"...

- Use Oxford account to authenticate to AD
- No need to issue passwords to new students each year
- Devolve password problems to OUCS

## Case Study

- St Hugh's College
  - ~ 20 Public Access PCs
  - -~ 600 Students, intake of ~120 per year

- Passwords were issued manually each year

- Integrated with Oxford KDCs
  - Account creation simplified via VB script
  - Students use "Herald" password
  - Administrative overhead reduced for ITSS

# Case Study

- Language Centre
  - User base is whole university!
  - Potentially 40000 users
  - Historically, all used one shared account
- Webauth plus Oxford SSO solution
  - Users register for AD account via Webauth protected site
  - AD account generated on the fly
  - Log in to AD via the Oxford SSO solution
    - "Herald password"

#### But...there are some caveats

#### The "Bad"...

- Access from PCs not in domain
   Including via web, e.g. Outlook WebAccess
- Some students don't know their Oxford password (approx 13%)
- Loss of external connectivity to central KDCs

#### ...and some problems

- The "Ugly"...
- Fallback authentication is NTLM
  - KDCs don't speak NTLM
  - Some apps only speak NTLM
- Problems integrating other operating systems (OS X, other?)

# Summary

- Works very well in certain scenarios

   E.g. shared filestore for students
   Reduced administrative overhead
- Not appropriate for all environments
  - E.g. many services built on Active Directory (Exchange, Sharepoint, Web access to files etc.)

#### Full details are on the ITSS wiki:

https://wiki.oucs.ox.ac.uk/itss/KerberosADTrust

 Check time is in sync (throughout domain and to ntp source)

See appendix for details!

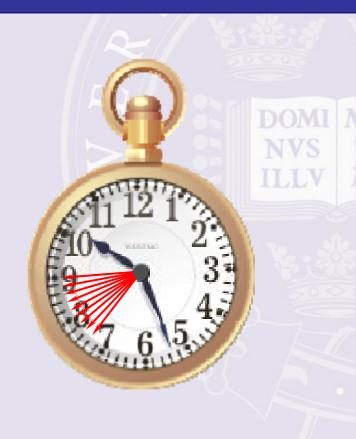

2. Request a Kerberos principal from the OUCS Systems Development team (sysdev@oucs.ox.ac.uk)

krbtgt/FULL.AD.DOMAIN.NAME

krbtgt/STHUGHS.OX.AC.UK krbtgt/ZOO.OX.AC.UK

# 3. Change the password of the new principal (use linux.ox.ac.uk):

adrianp@crow:~\$ /usr/sbin/kadmin -p adrianp/itss Authenticating as principal adrianp/itss with password. Password for adrianp/itss@OX.AC.UK: kadmin: cpw -e "des-cbc-crc:normal" krbtgt/OUCS-TEST.OX.AC.UK Enter password for principal "krbtgt/OUCS-TEST.OX.AC.UK": Re-enter password for principal "krbtgt/OUCS-TEST.OX.AC.UK": Password for "krbtgt/OUCS-TEST.OX.AC.UK@OX.AC.UK" changed. kadmin: quit adrianp@crow:~\$

# 4. Check time is in sync

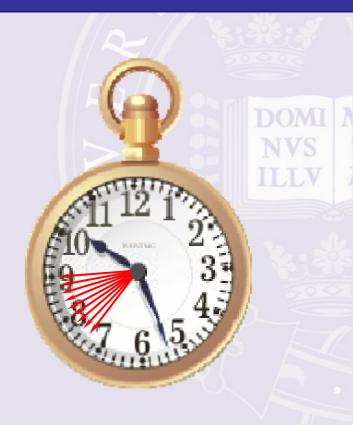

5. On all domain controllers, member servers and workstations, install the Windows Support Tools and run:

ksetup /addkdc OX. AC. UK kdcO. ox. ac. uk ksetup /addkdc OX. AC. UK kdc1. ox. ac. uk ksetup /addkdc OX. AC. UK kdc2. ox. ac. uk

Or use a registry file/Group Policy (see wiki)

#### C:\WINDOWS\system32\cmd.exe

```
Microsoft Windows [Version 5.2.3790]
(C) Copyright 1985-2003 Microsoft Corp.
```

C:\Documents and Settings\administrator.STHUGHS>ksetup default realm = sthughs.ox.ac.uk (NT Domain) OX.AC.UK:

```
kdc = kdc0.ox.ac.uk
kdc = kdc1.ox.ac.uk
kdc = kdc2.ox.ac.uk
Realm Flags = 0x0 none
No user mappings defined.
```

C:\Documents and Settings\administrator.STHUGHS>\_

\_

 Create a one-way, outgoing, transitive trust between the Kerberos realm OX.AC.UK and the Active Directory forest

Use the password set in step 3.

| Domain Name<br>OX.AC.UK                         | Trust Type<br>Realm | Transitive<br>Yes  | <u>Properties</u><br><u>R</u> emove |   | DO/<br>NV<br>ILL |
|-------------------------------------------------|---------------------|--------------------|-------------------------------------|---|------------------|
|                                                 |                     |                    |                                     | 1 |                  |
| D <u>o</u> mains that trust this<br>Domain Name |                     | ts):<br>Transitive | Properties<br>Remo <u>v</u> e       |   |                  |

# 7. Check time is in sync

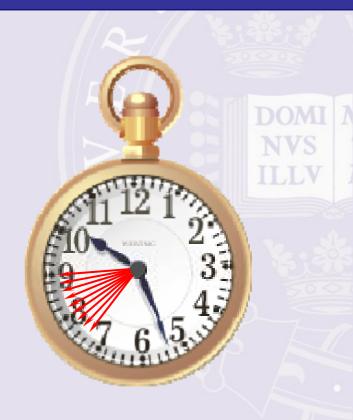

- 8. Add a name mapping for AD account to the Kerberos realm
- Format is oucs1234@OX.AC.UK
- Note uppercase OX.AC.UK

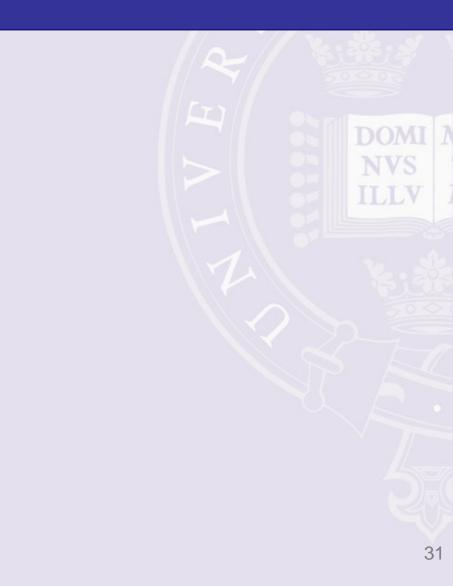

#### 9. Reboot workstation and log in

| Log On to Wi     | indows                                                                 |      |
|------------------|------------------------------------------------------------------------|------|
|                  | Windows Server 2003 R2<br>Standard Edition                             |      |
| Copyright © 2005 | Microsoft Corporation Microsoft                                        |      |
| User name:       |                                                                        | St I |
| Password:        |                                                                        |      |
| Log on to:       | OX.AC.UK (Kerberos Realm) OX.AC.UK (Kerberos Realm) STHUGHS Options << |      |

#### Demo

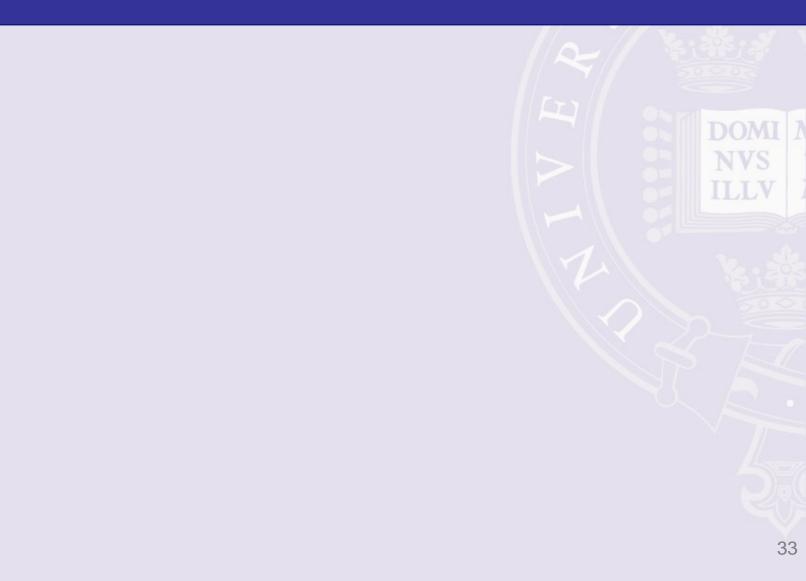

#### Contact details

#### bridget.lewis@ict.ox.ac.uk

adrian.parks@oucs.ox.ac.uk

## Some links

ITSS Wiki: <a href="https://wiki.oucs.ox.ac.uk/itss/KerberosADTrust">https://wiki.oucs.ox.ac.uk/itss/KerberosADTrust</a>

MIT: Designing an Authentication System: A Dialogue in Four Scenes <u>http://web.mit.edu/kerberos/www/dialogue.html</u>

Microsoft: http://www.microsoft.com/technet/prodtechnol/windows2000serv/howto/kerbstep.mspx

Kerberos: The Definitive Guide (Jason Garman/O'Reilly) http://www.amazon.co.uk/Kerberos-Definitive-Guide-Jason-Garman/dp/0596004036/ref=sr\_1\_1/202-9173258-1666237?ie=UTF8&s=books&gid=1182273864&sr=8-1

# Appendix A — Utilities

- 2003 Resource Kit Utilities
   Kerbtray (GUI)
  - Klist (command line)
- Support Tools Utilities (from 2003 CD)
  - Ksetup (command line)
  - Ktpass (command line)

## Kerbtray

- Kerbtray displays tickets
- Picture shows TGTs for ITSSCONFADDE MO.OX.AC.UK and OX.AC.UK

| Kerberos Tickets 🛛 🗙                                                                                                    |
|----------------------------------------------------------------------------------------------------|
| Client Principal abcd0123@0X.AC.UK                                                                                                    |
| OXACUK         krbtgt/ITSSCONFADDEM0.0X.AC.UK         krbtgt/0X.AC.UK         krbtgt/0X.AC.UK         cifs/ITSSCONFADDEM0.0X.AC.UK         cifs/ITSS-CONF-DC itssconfaddemo ox ac uk         Image: Comparison of the seconfaddemo ox ac uk         Image: Comparison of the seconfaddemo ox ac uk         Image: Comparison of the seconfaddemo ox ac uk |
|                                                                                                    |
| Names Times Flags Encryption types                                                                                                    |
| Ticket Encryption Type                                                                                                    |
| Key Encryption Type                                                                                                    |
| Close                                                                                                    |

### Kerbtray

 Picture shows tickets for services in Active Directory Realm

| Kerberos Tickets                                                                                                    |
|----------------------------------------------------------------------------------------------------|
| Client Principal abcd0123@0X.AC.UK                                                                                                    |
| ITSSCONFADDEMO.OX.AC.UK          cifs/ITSS-CONF-DC.itssconfaddemo.ox.ac.uk          host/itss-conf-xpsp2.itssconfaddemo.ox.ac.uk          LDAP/ITSS-CONF-DC.itssconfaddemo.ox.ac.uk          Idap/ITSS-CONF-DC.itssconfaddemo.ox.ac.uk |
| ▲ ► ► ► ► ► ► ► ► ► ► ► ► ► ► ► ► ► ► ►                                                                                                    |
| Names Times Flags Encryption types                                                                                                    |
| Ticket Encryption Type                                                                                                    |
| Key Encryption Type                                                                                                    |
|                                                                                                    |

#### Klist

\_ 🗆 🗙

#### • Klist — as Kerbtray but command line

#### C:\WINDOWS\system32\cmd.exe

C:\Documents and Settings\abcd0123.ITSSCONFADDEMO\My Documents>klist Ticket cache: MSLSA: Default principal: abcd012300X.AC.UK Valid starting Expires Service principal 06/19/07 18:44:23 06/20/07 04:30:55 krbtgt/OX.AC.UKCOX.AC.UK renew until 06/26/07 18:30:55 06/19/07 18:30:55 krbtgt/ITSSCONFADDEMO.OX.AC.UK@OX.AC.UK 06/20/07 04:30:55 renew until 06/26/07 18:30:55 06/19/07 18:30:55 06/20/07 04:30:55 krbtgt/OX.AC.UK@OX.AC.UK renew until 06/26/07 18:30:55 06/19/07 18:30:58 06/20/07 04:30:55 cifs/ITSS-CONF-DC.itssconfaddemo.ox.ac.uk@ ITSSCONFADDEMO.OX.AC.UK renew until 06/26/07 18:30:55 06/19/07 18:30:58 ldap/ITSS-CONF-DC.itssconfaddemo.ox.ac.uk/ 06/20/07 04:30:55 itssconfaddemo.ox.ac.uk@ITSSCONFADDEMO.OX.AC.UK renew until 06/26/07 18:30:55 06/20/07 04:30:55 LDAP/ITSS-CONF-DC.itssconfaddemo.ox.ac.uk@ 06/19/07 18:30:55 ITSSCONFADDEMO.OX.AC.UK renew until 06/26/07 18:30:55 06/19/07 18:30:55 06/20/07 04:30:55 host/itss-conf-xpsp2.itssconfaddemo.ox.ac. uk@ITSSCONFADDEMO.OX.AC.UK renew until 06/26/07 18:30:55 C:\Documents and Settings\abcd0123.ITSSCONFADDEM0\My Documents>\_

# Support Tools

- Ksetup
  - Set up realm information
  - E.g. set KDCs for a given realm
- Ktpass
  - Manipulating principals

#### **MIT Kerberos for Windows**

- <u>http://web.mit.edu/kerberos/dist/</u>
- Another way of viewing tickets
- Maintains its own ticket cache
- Can import tickets from Microsoft cache
- Some applications can use these tickets

#### Network Identity Manager

| Network Identity Manager         File       Gredential       View       Options       Help         File       Gredential       View       Options       Help         File       Gredential       View       Options       Help         File       Gredential       View       Options       Help         File       Gredential       Service Name       Time Remaining         File       Gredentials       File       File       File         Gredentials       File       API:abcd0123@0X.AC.UK       (Default)       Pile         File       API:abcd0123@0X.AC.UK       9 hours 55 minutes       Pile         API:abcd0123@0X.AC.UK       9 hours 55 minutes       Pile       Pile         API:abcd0123@0X.AC.UK       9 hours 55 minutes       Pile       Pile         API:abcd0123@0X.AC.UK       9 hours 55 minutes       Pile       Pile         Arbity/OX.AC.UK@0X.AC.UK       9 hours 55 minutes       Pile       Pile         Arbity/OX.AC.UK@0X.AC.UK       Seconfaddemo.ox.ac.uk@ITSSCONFADDEMO.0X.AC.UK       Pile       Pile         Host/itss-conf-xpsp2.itssconfaddemo.ox.ac.uk@ITSSCONFADDEMO.0X.AC.UK       9 hours 55 minutes       Pile         MisLSA:       Krbtgt/OX.AC.UK@0X.AC.UK       Pile                                                                                                    |                                                         |                                                                                           |                    |  |  |  |  |  |  |
|----------------------------------------------------------------------------------------------------|---------------------------------------------------------|-------------------------------------------------------------------------------------------|--------------------|--|--|--|--|--|--|
| Image: Service Name       Time Remaining         Image: Service Name       Time Remaining         Image: Service Name       Time Remaining         Image: Service Name       Time Remaining         Image: Service Name       Time Remaining         Image: Service Name       Time Remaining         Image: Service Name       Time Remaining         Image: Service Name       Time Remaining         Image: Service Name       Service Name       Time Remaining         Image: Service Name       Service Name       Time Remaining         Image: Service Name       Service Name       Time Remaining         Image: Service Name       Service Name       Time Remaining         Image: Service Name       Service Name       Service Name         Image: Service Name       Service Name       Service Name         Image: Service Name       Service Name       Service Name         Image: Service Name       Service Name       Service Name         Image: Service Name       Service Name       Service Name         Image: Service Name       Service Name       Service Name         Image: Service Name       Service Name       Service Name         Image: Service Name       Service Name       Service Name         Image: Service                                                                                                    | 🔊 Network Identity Man                                  | ager                                                                                      | - 🗆 ×              |  |  |  |  |  |  |
| Image: Control of the system of the system of the syste | <u>File</u> <u>Credential</u> <u>View</u> <u>Option</u> | is <u>H</u> elp                                                                           |                    |  |  |  |  |  |  |
| Image: Control of the system of the system of the syste | 1 1 1 1                                                 | * 💿 🚺                                                                                     |                    |  |  |  |  |  |  |
| Kerberos v5 credentials         API:abcd0123@0X.AC.UK         krbtgt/0X.AC.UK@0X.AC.UK         y hours 55 minutes         iii         LDAP/ITSS-CONF-DC.itssconfaddemo.ox.ac.uk@ITSSCONFADDEM0.0X.AC.UK         y hours 55 minutes         iiii         cifs/ITSS-CONF-DC.itssconfaddemo.ox.ac.uk@ITSSCONFADDEM0.0X.AC.UK         y hours 55 minutes         iiiiii         iiiiiiiiiiiiiiiiiiiiiiiiiiiiiiiiiiii                                                                                                    | 7 Identity Type Location                                | Service Name                                                                              | Time Remaining 🔺   |  |  |  |  |  |  |
| Interview in detected         Image: APPLabed0123@0X.AC.UK         Image: APPLabed0123@0X.AC.UK         Image: APPLabed013W.AC.UK@0X.AC.UK                                                                                                    | 🗆 🕀 🚺 abcd0123@                                         | OX.AC.UK (Default)                                                                        |                    |  |  |  |  |  |  |
| Image: Strict Construction       9 hours 55 minutes         Image: Strict Construction       9 hours 55 minutes         Image: Strict Construction       9 hours 55 minutes         Image: Strict Construction       9 hours 55 minutes         Image: Strict Construction       9 hours 55 minutes         Image: Strict Construction       9 hours 55 minutes         Image: Strict Construction       9 hours 55 minutes         Image: Strict Construction       9 hours 55 minutes         Image: Strict Construction       9 hours 55 minutes         Image: Strict Construction       9 hours 55 minutes         Image: Strict Construction       9 hours 55 minutes         Image: Strict Construction       9 hours 55 minutes         Image: Strict Construct Construct C                                                                                                    | 🛛 Kerberos v5 c                                         | redentials                                                                                |                    |  |  |  |  |  |  |
| LDAP/ITSS-CONF-DC.itssconfaddemo.ox.ac.uk@ITSSCONFADDEM0.0X.AC.UK       9 hours 55 minutes         iiiiiiiiiiiiiiiiiiiiiiiiiiiiiiiiiiii                                                                                                    | API:                                                    | abod0123@0X.AC.UK                                                                         |                    |  |  |  |  |  |  |
| cifs/ITSS-CONF-DC.itssconfaddemo.ox.ac.uk@ITSSCONFADDEM0.0X.AC.UK       9 hours 55 minutes         host/itss-conf-xpsp2.itssconfaddemo.ox.ac.uk@ITSSCONFADDEM0.0X.AC.UK       9 hours 55 minutes         krbtgt/ITSSCONFADDEM0.0X.AC.UK@0X.AC.UK       9 hours 55 minutes         Idap/ITSS-CONF-DC.itssconfaddemo.ox.ac.uk/itssconfaddemo.ox.ac.uk@ITSSCONFADDEM0.0X.AC.UK       9 hours 55 minutes         MSLSA:       krbtgt/0X.AC.UK@0X.AC.UK       9 hours 55 minutes         krbtgt/0X.AC.UK@0X.AC.UK       9 hours 55 minutes       9 hours 55 minutes         krbtgt/0X.AC.UK@0X.AC.UK       9 hours 55 minutes       9 hours 55 minutes         is       krbtgt/0X.AC.UK@0X.AC.UK       9 hours 55 minutes         is       krbtgt/0X.AC.UK@0X.AC.UK       9 hours 55 minutes         is       krbtgt/0X.AC.UK@0X.AC.UK       9 hours 55 minutes         is       krbtgt/0X.AC.UK@0X.AC.UK       9 hours 55 minutes         is       krbtgt/0X.AC.UK@0X.AC.UK       9 hours 55 minutes         is       krbtgt/0X.AC.UK@0X.AC.UK       9 hours 55 minutes         is       krbtgt/ITSS-CONF-DC.itssconfaddemo.ox.ac.uk@ITSSCONFADDEM0.0X.AC.UK       9 hours 55 minutes         is       cifs/ITSS-CONF-DC.itssconfaddemo.ox.ac.uk@ITSSCONFADDEM0.0X.AC.UK       9 hours 55 minutes         is       host/itss-conf-xpsp2.itssconfaddemo.ox.ac.uk@ITSSCONFADDEM0.0X.AC.UK       9 hours 55 minutes                                                                                                    |                                                         | krbtgt/0X.AC.UK@0X.AC.UK                                                                  | 9 hours 55 minutes |  |  |  |  |  |  |
| Idap/ITSS-CONF-DC.itssconfaddemo.ox.ac.uk/itssconfaddemo.ox.ac.uk@ITSSCONFADDEMO.OX.AC.UK       9 hours 55 minutes         MSLSA:       9 hours 55 minutes         Idap/ITSS-CONF-DC.itssconfaddemo.ox.ac.uk@ITSSCONFADDEMO.OX.AC.UK       9 hours 55 minutes         Idap/ITSS-CONF-DC.itssconfaddemo.ox.ac.uk@ITSSCONFADDEMO.OX.AC.UK       9 hours 55 minutes         Idap/ITSS-CONF-DC.itssconfaddemo.ox.ac.uk@ITSSCONFADDEMO.OX.AC.UK       9 hours 55 minutes         Idap/ITSS-CONF-DC.itssconfaddemo.ox.ac.uk@ITSSCONFADDEMO.OX.AC.UK       9 hours 55 minutes         Idap/ITSS-CONF-DC.itssconfaddemo.ox.ac.uk@ITSSCONFADDEMO.OX.AC.UK       9 hours 55 minutes         Idap/ITSS-CONF-DC.itssconfaddemo.ox.ac.uk@ITSSCONFADDEMO.OX.AC.UK       9 hours 55 minutes                                                                                                    |                                                         | LDAP/ITSS-CONF-DC.itssconfaddemo.ox.ac.uk@ITSSCONFADDEMO.0X.AC.UK                         | 9 hours 55 minutes |  |  |  |  |  |  |
| Idap/ITSS-CONF-DC.itssconfaddemo.ox.ac.uk/itssconfaddemo.ox.ac.uk@ITSSCONFADDEMO.OX.AC.UK       9 hours 55 minutes         MSLSA:       9 hours 55 minutes         Idap/ITSS-CONF-DC.itssconfaddemo.ox.ac.uk@ITSSCONFADDEMO.OX.AC.UK       9 hours 55 minutes         Idap/ITSS-CONF-DC.itssconfaddemo.ox.ac.uk@ITSSCONFADDEMO.OX.AC.UK       9 hours 55 minutes         Idap/ITSS-CONF-DC.itssconfaddemo.ox.ac.uk@ITSSCONFADDEMO.OX.AC.UK       9 hours 55 minutes         Idap/ITSS-CONF-DC.itssconfaddemo.ox.ac.uk@ITSSCONFADDEMO.OX.AC.UK       9 hours 55 minutes         Idap/ITSS-CONF-DC.itssconfaddemo.ox.ac.uk@ITSSCONFADDEMO.OX.AC.UK       9 hours 55 minutes         Idap/ITSS-CONF-DC.itssconfaddemo.ox.ac.uk@ITSSCONFADDEMO.OX.AC.UK       9 hours 55 minutes                                                                                                    |                                                         | 9 hours 55 minutes                                                                        |                    |  |  |  |  |  |  |
| Idap/ITSS-CONF-DC.itssconfaddemo.ox.ac.uk/itssconfaddemo.ox.ac.uk@ITSSCONFADDEMO.OX.AC.UK       9 hours 55 minutes         MSLSA:       9 hours 55 minutes         Idap/ITSS-CONF-DC.itssconfaddemo.ox.ac.uk@ITSSCONFADDEMO.OX.AC.UK       9 hours 55 minutes         Idap/ITSS-CONF-DC.itssconfaddemo.ox.ac.uk@ITSSCONFADDEMO.OX.AC.UK       9 hours 55 minutes         Idap/ITSS-CONF-DC.itssconfaddemo.ox.ac.uk@ITSSCONFADDEMO.OX.AC.UK       9 hours 55 minutes         Idap/ITSS-CONF-DC.itssconfaddemo.ox.ac.uk@ITSSCONFADDEMO.OX.AC.UK       9 hours 55 minutes         Idap/ITSS-CONF-DC.itssconfaddemo.ox.ac.uk@ITSSCONFADDEMO.OX.AC.UK       9 hours 55 minutes         Idap/ITSS-CONF-DC.itssconfaddemo.ox.ac.uk@ITSSCONFADDEMO.OX.AC.UK       9 hours 55 minutes                                                                                                    | 1. 1. 1. 1. 1. 1. 1. 1. 1. 1. 1. 1. 1. 1                | host/itss-conf-xpsp2.itssconfaddemo.ox.ac.uk@ITSSCONFADDEM0.0X.AC.UK                      |                    |  |  |  |  |  |  |
| Image: MSLSA:       krbtgt/0X.AC.UK@0X.AC.UK       9 hours 55 minutes         Image: MSLSA:       9 hours 55 minutes         Image: MSLSA:       9 hours 55 minutes         Image: MSLSA:       9 hours 55 minutes         Image: MSLSA:       9 hours 55 minutes         Image: MSLSA:       9 hours 55 minutes         Image: MSLSA:       9 hours 55 minutes         Image: MSLSA:       9 hours 55 minutes         Image: MSLSA:       9 hours 55 minutes         Image: MSLSA:       9 hours 55 minutes         Image: MSLSA:       9 hours 55 minutes         Image: MSLSA:       9 hours 55 minutes         Image: MSLSA:       9 hours 55 minutes                                                                                                    |                                                         | krbtgt/ITSSCONFADDEMO.0X.AC.UK@0X.AC.UK                                                   | 9 hours 55 minutes |  |  |  |  |  |  |
| krbtgt/0X.AC.UK@0X.AC.UK       9 hours 55 minutes         LDAP/ITSS-CONF-DC.itssconfaddemo.ox.ac.uk@ITSSCONFADDEM0.0X.AC.UK       9 hours 55 minutes         cifs/ITSS-CONF-DC.itssconfaddemo.ox.ac.uk@ITSSCONFADDEM0.0X.AC.UK       9 hours 55 minutes         host/itss-conf-xpsp2.itssconfaddemo.ox.ac.uk@ITSSCONFADDEM0.0X.AC.UK       9 hours 55 minutes                                                                                                    |                                                         | ldap/ITSS-CONF-DC.itssconfaddemo.ox.ac.uk/itssconfaddemo.ox.ac.uk@ITSSCONFADDEMO.OX.AC.UK | 9 hours 55 minutes |  |  |  |  |  |  |
| LDAP/ITSS-CONF-DC.itssconfaddemo.ox.ac.uk@ITSSCONFADDEM0.0X.AC.UK         9 hours 55 minutes           ifs/ITSS-CONF-DC.itssconfaddemo.ox.ac.uk@ITSSCONFADDEM0.0X.AC.UK         9 hours 55 minutes           host/itss-conf-xpsp2.itssconfaddemo.ox.ac.uk@ITSSCONFADDEM0.0X.AC.UK         9 hours 55 minutes                                                                                                    | B MSL                                                   | SA:                                                                                       |                    |  |  |  |  |  |  |
| cifs/ITSS-CONF-DC.itssconfaddemo.ox.ac.uk@ITSSCONFADDEM0.0X.AC.UK         9 hours 55 minutes           host/itss-conf-xpsp2.itssconfaddemo.ox.ac.uk@ITSSCONFADDEM0.0X.AC.UK         9 hours 55 minutes                                                                                                    |                                                         | krbtgt/0X.AC.UK@0X.AC.UK                                                                  | 9 hours 55 minutes |  |  |  |  |  |  |
| host/itss-conf-xpsp2.itssconfaddemo.ox.ac.uk@ITSSCONFADDEM0.0X.AC.UK 9 hours 55 minutes                                                                                                    | 2.4<br>2.5                                              | 9 hours 55 minutes                                                                        |                    |  |  |  |  |  |  |
| host/itss-conf-xpsp2.itssconfaddemo.ox.ac.uk@ITSSCONFADDEM0.0X.AC.UK 9 hours 55 minutes                                                                                                    |                                                         | 9 hours 55 minutes                                                                        |                    |  |  |  |  |  |  |
|                                                                                                    |                                                         | 9 hours 55 minutes                                                                        |                    |  |  |  |  |  |  |
| krbtgt/ITSSCONFADDEMO.0X.AC.UK@0X.AC.UK 9 hours 55 minutes                                                                                                    | 83                                                      | 9 hours 55 minutes                                                                        |                    |  |  |  |  |  |  |
| 👪 Idap/ITSS-CONF-DC.itssconfaddemo.ox.ac.uk/itssconfaddemo.ox.ac.uk@ITSSCONFADDEMO.OX.AC.UK 9 hours 55 minutes 🚽                                                                                                    | 83                                                      |                                                                                           |                    |  |  |  |  |  |  |
|                                                                                                    |                                                         |                                                                                           |                    |  |  |  |  |  |  |
|                                                                                                    |                                                         |                                                                                           |                    |  |  |  |  |  |  |

#### Appendix B — Additional Notes

- Time must be within 5 minutes of KDC time
- Logon may fail intermittently if logon allowed before network fully initialized (XP/2003)
  - Group Policy setting
  - Computer Configuration/ Administrative Templates/System/Logon
  - Enable setting "Always wait for network on computer startup or user logon"
- Terminal Services Patch
  - <u>http://support.microsoft.com/default.aspx?scid=KB;EN</u>
     <u>-US;902336</u>

## Short History of Time

- All DCs sync to PDC emulator (automatic)
- Member servers and workstations sync to Domain Controllers (automatic)
- PDC emulator must be sync'd to ntp source
  - Must update if you move PDC emulator role
  - w32tm /config /manualpeerlist: "ntpserver1 ntpserver2 ntpserver3" /syncfromflags:manual /reliable:yes /update
  - <u>http://technet2.microsoft.com/windowsserver/en/library/ce8890cf-ef46-4931-8e4a-2fc5b4ddb0471033.mspx?mfr=true</u>

#### **Automated Account Creation**

- OUCS can provide nightly update of Oxford usernames and other information to each unit
  - <u>http://www.oucs.ox.ac.uk/registration/card\_dat</u>
     <u>a\_2006.xml.ID=body.1\_div.9</u>
  - Use scripts to feed into Active Directory

#### **Full Kerberos Functionality**

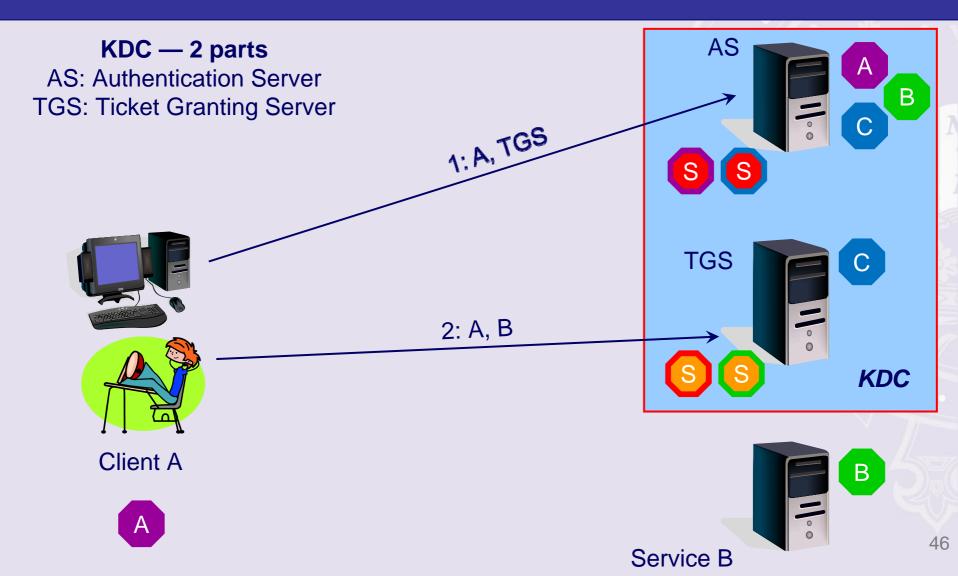

#### Other notes of interest

- Workstation authenticates too: problems for x-realm auth.
- DC devolution KDC patches available
- Macs
- eDir
- preauth, timestamps, lifespan of tickets etc

#### Appendix C

# Use Wireshark to observe the Kerberos exchange

```
📶 kerb2.pcap - Wireshark
```

<u>File Edit View Go Capture Analyze Statistics Help</u>

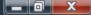

|    |          |               |               |          |                                                                  | _ |
|----|----------|---------------|---------------|----------|------------------------------------------------------------------|---|
| No | Time     | Source        | Destination   | Protocol | Info                                                             | * |
|    | 2.740015 | 129.67.102.73 | 129.67.102.78 | KRB5     | AS-REQ                                                           | 4 |
|    | 2.741809 | 129.67.102.78 | 129.67.102.73 | KRB5     | AS-REP                                                           |   |
|    | 2.746834 | 129.67.102.73 | 129.67.102.78 | KRB5     | TGS-REQ                                                          |   |
|    | 2.748758 | 129.67.102.78 | 129.67.102.73 | KRB5     | TGS-REP                                                          |   |
|    | 2.759838 | 129.67.102.73 | 129.67.102.78 | KRB5     | TGS-REQ                                                          |   |
|    | 2.761270 | 129.67.102.78 | 129.67.102.73 | KRB5     | TGS-REP                                                          | Ξ |
|    | 2.779207 | 129.67.102.73 | 129.67.102.78 | TCP      | [TCP segment of a reassembled PDU]                               |   |
| 55 | 2.779478 | 129.67.102.73 | 129.67.102.78 | SMB      | Session Setup AndX Request                                       |   |
| 56 | 2.780062 | 129.67.102.78 | 129.67.102.73 | TCP      | microsoft-ds > 1030 [ACK] Seq=190 Ack=2836 Win=65535 Len=0       |   |
| 57 | 2.781212 | 129.67.102.78 | 129.67.102.73 | SMB      | Session Setup AndX Response                                      |   |
| 58 | 2.805722 | 129.67.102.73 | 129.67.102.78 | SMB      | Tree Connect AndX Request, Path: \\NSMSW2K1.OUCS-TEST.OX.AC.UK\] | 4 |
|    | 2.806145 | 129.67.102.78 | 129.67.102.73 | SMB      | Tree Connect AndX Response                                       |   |
|    | 2.835381 | 129.67.102.73 | 129.67.102.78 | SMB      | Trans2 Request, GET_DFS_REFERRAL, File:                          |   |
|    | 2.835898 | 129.67.102.78 | 129.67.102.73 | SMB      | Trans2 Response, GET_DFS_REFERRAL                                |   |
|    | 2.994003 | 129.67.102.73 | 129.67.102.78 | TCP      | 1030 > microsoft-ds [ACK] Seq=3036 Ack=855 Win=16666 Len=0       |   |
| 63 | 5.757103 | 129.67.102.73 | 129.67.102.78 | DNS      | Standard query A kdc0.ox.ac.uk                                   |   |
|    | 5.757588 | 129.67.102.78 | 129.67.102.73 | DNS      | Standard querý response A 163.1.2.74                             |   |
|    | 5.770367 | 129.67.102.73 | 163.1.2.74    | KRB5     | AS-REQ                                                           |   |
|    | 5.774177 | 163.1.2.74    | 129.67.102.73 | KRB5     | KRB Error: KRB5KDC_ERR_PREAUTH_REQUIRED                          |   |
|    | 5.836655 | 129.67.102.73 | 163.1.2.74    | KRB5     | AS-REQ                                                           |   |
| 68 | 5.840084 | 163.1.2.74    | 129.67.102.73 | KRB5     | AS-REP                                                           |   |
|    | 5.924561 | 129.67.102.73 | 163.1.2.74    | KRB5     | TGS-REQ                                                          |   |
| 70 | 5.932478 | 163.1.2.74    | 129.67.102.73 | KRB5     | TGS-REP                                                          |   |
|    | 5.980876 | 129.67.102.73 | 129.67.102.78 | KRB5     | TGS-REQ                                                          |   |
|    | 5.982844 | 129.67.102.78 | 129.67.102.73 | KRB5     | TGS-REP                                                          |   |
| 73 | 7.551618 | 129.67.102.73 | 129.67.102.78 | TCP      | 1042 > 1025 [SYN] Seq=0 Len=0 MSS=1460                           |   |
| 74 | 7.551901 | 129.67.102.78 | 129.67.102.73 | TCP      | 1025 > 1042 [SYN, ACK] Seq=0 Ack=1 Win=16384 Len=0 MSS=1460      |   |
|    | 7.554437 | 129.67.102.73 | 129.67.102.78 | тср      | 1042 > 1025 [АСК] Seq=1 Ack=1 Win=17520 Len=0                    |   |
| 76 | 7.556130 | 129.67.102.73 | 129.67.102.78 | DCERPC   | E Bind: call_id: 1 LSA v0.0                                      |   |
|    | 7.556607 | 129.67.102.78 | 129.67.102.73 |          | Bind_ack: call_id: 1 accept max_xmit: 5840 max_recv: 5840        |   |
|    | 7.557241 | 129.67.102.73 | 129.67.102.78 | LSA      | LsarLookupNames4 request                                         | Ŧ |
|    |          |               |               |          |                                                                  | 4 |
|    |          |               |               |          |                                                                  |   |

□ Type: PA-PAC-REQUEST (128)

Value: 3005A0030101FF

PAC Request: 1

⊟ KDC\_REQ\_BODY

Padding: 0

E Client Name (Principal): nsmsvmxp\$

Realm: OUCS-TEST.OX.AC.UK

□ Server Name (Service and Instance): krbtgt/OUCS-TEST.OX.AC.UK

Name-type: Service and Instance (2)

Name: krbtgt

Ξ

.

```
📶 kerb2.pcap - Wireshark
                                                                                                                        File Edit View Go Capture Analyze Statistics Help
       Time
                                    Destination
                                                       Protocol Info
No. -
                    Source
    48 2.740015
                                    129.67.102.78
                                                        KRB5
                                                               AS-REQ
                   129.67.102.73
    49 2.741809
                   129.67.102.78
                                    129.67.102.73
                                                        KRB5
                                                               AS-REP
    50 2.746834
                   129.67.102.73
                                    129.67.102.78
                                                        KRB5
                                                               TGS-REQ
    51 2.748758
                   129.67.102.78
                                    129.67.102.73
                                                        KRB5
                                                               TGS-REP
    52 2.759838
                   129.67.102.73
                                    129.67.102.78
                                                        KRB5
                                                               TGS-REQ
    53 2.761270
                   129.67.102.78
                                    129.67.102.73
                                                        KRB5
                                                               TGS-REP
    54 2.779207
                                   129.67.102.78
                                                               [TCP segment of a reassembled PDU]
                   129.67.102.73
                                                        TCP
    55 2.779478
                   129.67.102.73
                                    129.67.102.78
                                                        SMB
                                                               Session Setup AndX Request
                                                               microsoft-ds > 1030 [ACK] Seg=190 Ack=2836 Win=65535 Len=0
    56 2.780062
                   129.67.102.78
                                    129.67.102.73
                                                        TCP
    57 2.781212
                                                               Session Setup AndX Response
                   129.67.102.78
                                    129.67.102.73
                                                        SMB
    58 2.805722
                   129.67.102.73
                                                               Tree Connect AndX Request, Path: \\NSMSW2K1.OUCS-TEST.OX.AC.UK\]
                                    129.67.102.78
                                                        SMB
    59 2.806145
                   129.67.102.78
                                                               Tree Connect AndX Response
                                    129.67.102.73
                                                        SMB
    60 2.835381
                   129.67.102.73
                                                               Trans2 Request, GET_DFS_REFERRAL, File:
                                    129.67.102.78
                                                        SMB
    61 2.835898
                                                               Trans2 Response, GET_DFS_REFERRAL
                   129.67.102.78
                                    129.67.102.73
                                                        SMB
    62 2.994003
                   129.67.102.73
                                   129.67.102.78
                                                       TCP
                                                              1030 > microsoft-ds [ACK] Seg=3036 Ack=855 Win=16666 Len=0
                                                               Standard guery A kdc0.ox.ac.uk
    63 5.757103
                   129.67.102.73
                                    129.67.102.78
                                                        DNS
    64 5.757588
                                                               Standard query response A 163.1.2.74
                   129.67.102.78
                                    129.67.102.73
                                                        DNS
    65 5.770367
                   129.67.102.73
                                   163.1.2.74
                                                        KRB5
                                                               AS-REQ
    66 5.774177
                                                               KRB Error: KRB5KDC_ERR_PREAUTH_REQUIRED
                   163.1.2.74
                                    129.67.102.73
                                                        KRB5
    67 5.836655
                   129.67.102.73
                                    163.1.2.74
                                                        KRB5
                                                               AS-REQ
    68 5.840084
                                    129.67.102.73
                   163.1.2.74
                                                        KRB5
                                                               AS-REP
    69 5.924561
                   129.67.102.73
                                                        KRB5
                                    163.1.2.74
                                                               TGS-REQ
                                    129.67.102.73
    70 5.932478
                   163.1.2.74
                                                        KRB5
                                                               TGS-REP
    71 5.980876
                   129.67.102.73
                                   129.67.102.78
                                                        KRB5
                                                               TGS-REQ
    72 5.982844
                   129.67.102.78
                                    129.67.102.73
                                                        KRB5
                                                               TGS-REP
                                                              1042 > 1025 [SYN] Seg=0 Len=0 MSS=1460
    73 7.551618
                   129.67.102.73
                                    129.67.102.78
                                                        TCP
    74 7.551901
                                                              1025 > 1042 [SYN, ACK] Seq=0 Ack=1 Win=16384 Len=0 MSS=1460
                   129.67.102.78
                                   129.67.102.73
                                                        TCP
    75 7.554437
                                                              1042 > 1025 [ACK] Seg=1 Ack=1 Win=17520 Len=0
                   129.67.102.73
                                   129.67.102.78
                                                       TCP
    76 7.556130
                   129.67.102.73
                                   129.67.102.78
                                                        DCERPC Bind: call_id: 1 LSA V0.0
                                                        DCERPC Bind_ack: call_id: 1 accept max_xmit: 5840 max_recv: 5840
    77 7.556607
                   129.67.102.78
                                    129.67.102.73
    78 7.557241
                                                               LsarLookupNames4 request
                   129.67.102.73
                                    129.67.102.78
                                                        LSA
```

#### Kerberos AS-REQ

Pvno: 5 MSG Type: AS-REQ (10) ■ KDC\_REQ\_BODY Padding: 0 ■ KDCOptions: 40800010 (Forwardable, Renewable, Renewable OK) ■ Client Name (Principal): adrianp Realm: OX.AC.UK ■ Server Name (Service and Instance): krbtgt/OX.AC.UK Name-type: Service and Instance (2) Name: krbtgt

Manual AND AND AND

Ŧ

Ξ

н

| 🚺 kerb2.pcap - Wireshark | - Wireshark |
|--------------------------|-------------|
|--------------------------|-------------|

File Edit View Go Capture Analyze Statistics Help

| -  | -  |          | =1 = 7 =      | - 1           |          |                                                                  |   |
|----|----|----------|---------------|---------------|----------|------------------------------------------------------------------|---|
| No |    | Time     | Source        | Destination   | Protocol | Info                                                             | ^ |
|    | 48 | 2.740015 | 129.67.102.73 | 129.67.102.78 | KRB5     | AS-REQ                                                           | 1 |
|    | 49 | 2.741809 | 129.67.102.78 | 129.67.102.73 | KRB5     | AS-REP                                                           |   |
|    |    | 2.746834 | 129.67.102.73 | 129.67.102.78 | KRB5     | TGS-REQ                                                          |   |
|    |    | 2.748758 | 129.67.102.78 | 129.67.102.73 | KRB5     | TGS-REP                                                          |   |
|    |    | 2.759838 | 129.67.102.73 | 129.67.102.78 | KRB5     | TGS-REQ                                                          |   |
|    |    | 2.761270 | 129.67.102.78 | 129.67.102.73 | KRB5     | TGS-REP                                                          | Ε |
|    |    | 2.779207 | 129.67.102.73 | 129.67.102.78 | TCP      | [TCP segment of a reassembled PDU]                               |   |
|    |    | 2.779478 | 129.67.102.73 | 129.67.102.78 | SMB      | Session Setup AndX Request                                       |   |
|    |    | 2.780062 | 129.67.102.78 | 129.67.102.73 | TCP      | microsoft-ds > 1030 [ACK] Seq=190 Ack=2836 Win=65535 Len=0       |   |
|    |    | 2.781212 | 129.67.102.78 | 129.67.102.73 | SMB      | Session Setup AndX Response                                      |   |
|    |    | 2.805722 | 129.67.102.73 | 129.67.102.78 | SMB      | Tree Connect AndX Request, Path: \\N5MSW2K1.OUC5-TEST.OX.AC.UK\] |   |
|    |    | 2.806145 | 129.67.102.78 | 129.67.102.73 | SMB      | Tree Connect AndX Response                                       |   |
|    |    | 2.835381 | 129.67.102.73 | 129.67.102.78 | SMB      | Trans2 Request, GET_DFS_REFERRAL, File:                          |   |
|    | 61 | 2.835898 | 129.67.102.78 | 129.67.102.73 | SMB      | Trans2 Response, GET_DFS_REFERRAL                                |   |
|    | 62 | 2.994003 | 129.67.102.73 | 129.67.102.78 | TCP      | 1030 > microsoft-ds [ACK] Seq=3036 Ack=855 Win=16666 Len=0       |   |
|    |    | 5.757103 | 129.67.102.73 | 129.67.102.78 | DNS      | Standard query A kdc0.ox.ac.uk                                   |   |
|    |    | 5.757588 | 129.67.102.78 | 129.67.102.73 | DNS      | Standard query response A 163.1.2.74                             |   |
|    |    | 5.770367 | 129.67.102.73 | 163.1.2.74    | KRB5     | AS-REQ                                                           |   |
|    |    | 5.774177 | 163.1.2.74    | 129.67.102.73 | KRB5     | KRB Error: KRB5KDC_ERR_PREAUTH_REQUIRED                          |   |
|    |    | 5.836655 | 129.67.102.73 | 163.1.2.74    | KRB5     | A5-REQ                                                           |   |
|    | 68 | 5.840084 | 163.1.2.74    | 129.67.102.73 | KRB5     | AS-REP                                                           |   |
|    |    | 5.924561 | 129.67.102.73 | 163.1.2.74    | KRB5     | TGS-REQ                                                          |   |
|    | 70 | 5.932478 | 163.1.2.74    | 129.67.102.73 | KRB5     | TGS-REP                                                          |   |
|    |    | 5.980876 | 129.67.102.73 | 129.67.102.78 | KRB5     | TGS-REQ                                                          |   |
|    | 72 | 5.982844 | 129.67.102.78 | 129.67.102.73 | KRB5     | TGS-REP                                                          |   |
|    | 73 | 7.551618 | 129.67.102.73 | 129.67.102.78 | TCP      | 1042 > 1025 [SYN] Seq=0 Len=0 MSS=1460                           |   |
|    |    | 7.551901 | 129.67.102.78 | 129.67.102.73 | TCP      | 1025 > 1042 [SYN, ACK] Seq=0 Ack=1 Win=16384 Len=0 MSS=1460      |   |
|    | 75 | 7.554437 | 129.67.102.73 | 129.67.102.78 | TCP      | 1042 > 1025 [ACK] Seq=1 Ack=1 Win=17520 Len=0                    |   |
|    |    | 7.556130 | 129.67.102.73 | 129.67.102.78 |          | Bind: call_id: 1 LSA VO.0                                        |   |
|    |    | 7.556607 | 129.67.102.78 | 129.67.102.73 | DCERPC   | Bind_ack: call_id: 1 accept max_xmit: 5840 max_recv: 5840        |   |
|    | 78 | 7.557241 | 129.67.102.73 | 129.67.102.78 | LSA      | LsarLookupNames4 request                                         | Ŧ |
|    |    |          |               |               |          |                                                                  | _ |

Kerberos AS-REQ

Pvno: 5

MSG Type: AS-REQ (10)

padata: PA-ENC-TIMESTAMP

```
□ Type: PA-ENC-TIMESTAMP (2)
```

□ Value: 3039A003020101A10602047C9105C8A22A0428AD3905851B... des-cbc-crc

Encryption type: des-cbc-crc (1)

Kvno: 2089878984

enc PA\_ENC\_TIMESTAMP: AD3905851BB4BE9AB42EB167DF3D21775EF377D5A98564A7...

KDC\_REQ\_BODY

Padding: 0

Ξ

```
📶 kerb2.pcap - Wireshark
<u>File Edit View Go Capture Analyze Statistics Help</u>
```

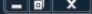

۰

Ξ

÷

.

| No | Time     | Source        | Destination   | Protocol | Info                                                             | * |
|----|----------|---------------|---------------|----------|------------------------------------------------------------------|---|
| 48 | 2.740015 | 129.67.102.73 | 129.67.102.78 | KRB5     | AS-REQ                                                           |   |
|    | 2.741809 | 129.67.102.78 | 129.67.102.73 | KRB5     | AS-REP                                                           |   |
| 50 | 2.746834 | 129.67.102.73 | 129.67.102.78 | KRB5     | TGS-REQ                                                          |   |
| 51 | 2.748758 | 129.67.102.78 | 129.67.102.73 | KRB5     | TGS-REP                                                          |   |
| 52 | 2.759838 | 129.67.102.73 | 129.67.102.78 | KRB5     | TGS-REQ                                                          |   |
|    | 2.761270 | 129.67.102.78 | 129.67.102.73 | KRB5     | TGS-REP                                                          | Ξ |
|    | 2.779207 | 129.67.102.73 | 129.67.102.78 | TCP      | [TCP segment of a reassembled PDU]                               |   |
|    | 2.779478 | 129.67.102.73 | 129.67.102.78 | SMB      | Session Setup AndX Request                                       |   |
|    | 2.780062 | 129.67.102.78 | 129.67.102.73 | TCP      | microsoft-ds > 1030 [ACK] Seq=190 Ack=2836 Win=65535 Len=0       |   |
|    | 2.781212 | 129.67.102.78 | 129.67.102.73 | SMB      | Session Setup AndX Response                                      |   |
|    | 2.805722 | 129.67.102.73 | 129.67.102.78 | SMB      | Tree Connect AndX Request, Path: \\NSMSW2K1.OUCS-TEST.OX.AC.UK\] |   |
|    | 2.806145 | 129.67.102.78 | 129.67.102.73 | SMB      | Tree Connect AndX Response                                       |   |
| 60 | 2.835381 | 129.67.102.73 | 129.67.102.78 | SMB      | Trans2 Request, GET_DFS_REFERRAL, File:                          |   |
|    | 2.835898 | 129.67.102.78 | 129.67.102.73 | SMB      | Trans2 Response, GET_DFS_REFERRAL                                |   |
|    | 2.994003 | 129.67.102.73 | 129.67.102.78 | тср      | 1030 > microsoft-ds [ACK] Seq=3036 Ack=855 Win=16666 Len=0       |   |
|    | 5.757103 | 129.67.102.73 | 129.67.102.78 | DNS      | Standard query A kdc0.ox.ac.uk                                   |   |
|    | 5.757588 | 129.67.102.78 | 129.67.102.73 | DNS      | Standard query response A 163.1.2.74                             |   |
|    | 5.770367 | 129.67.102.73 | 163.1.2.74    | KRB5     | AS-REQ                                                           |   |
|    | 5.774177 | 163.1.2.74    | 129.67.102.73 | KRB5     | KRB Error: KRB5KDC_ERR_PREAUTH_REQUIRED                          |   |
|    | 5.836655 | 129.67.102.73 | 163.1.2.74    | KRB5     | AS-REQ                                                           |   |
|    | 5.840084 | 163.1.2.74    | 129.67.102.73 | KRB5     | AS-REP                                                           |   |
|    |          | 129.67.102.73 | 163.1.2.74    | KRB5     | TGS-REQ                                                          |   |
|    | 5.932478 | 163.1.2.74    | 129.67.102.73 | KRB5     | TGS-REP                                                          |   |
|    | 5.980876 | 129.67.102.73 | 129.67.102.78 | KRB5     | TGS-REQ                                                          |   |
|    | 5.982844 | 129.67.102.78 | 129.67.102.73 | KRB5     | TGS-REP                                                          |   |
| 73 | 7.551618 | 129.67.102.73 | 129.67.102.78 | тср      | 1042 > 1025 [SYN] Seq=0 Len=0 MSS=1460                           |   |
|    | 7.551901 | 129.67.102.78 | 129.67.102.73 | TCP      | 1025 > 1042 [SYN, ACK] Seq=0 Ack=1 Win=16384 Len=0 MSS=1460      |   |
| 75 | 7.554437 | 129.67.102.73 | 129.67.102.78 | тср      | 1042 > 1025 [ACK] Seq=1 Ack=1 Win=17520 Len=0                    |   |
| 76 | 7.556130 | 129.67.102.73 | 129.67.102.78 |          | Bind: call_id: 1 LSA VO.O                                        |   |
|    | 7.556607 | 129.67.102.78 | 129.67.102.73 | DCERPC   | Bind_ack: call_id: 1 accept max_xmit: 5840 max_recv: 5840        |   |
| 78 | 7.557241 | 129.67.102.73 | 129.67.102.78 | LSA      | LsarLookupNames4 request                                         | Ŧ |
|    |          |               |               |          |                                                                  | - |

```
⊟ Kerberos TGS-REQ
```

| Pvno: 5                                         |
|-------------------------------------------------|
| MSG Type: TGS-REQ (12)                          |
| ⊞ padata: PA-TGS-REQ                            |
| □ KDC_REQ_BODY                                  |
| Padding: 0                                      |
| 🗄 KDCOptions: 40800000 (Forwardable, Renewable) |
| Realm: OX.AC.UK                                 |
|                                                 |
| till: 2037-09-13 02:48:05 (Z)                   |

Nonce: 1865634814

. . . . . . . 1- 1 I . . .

```
📶 kerb2.pcap - Wireshark
```

<u>File Edit View Go Capture Analyze Statistics Help</u>

 $\overline{\mathbf{v}}$ 

| File Edit View Go              | <u>Capture</u> <u>A</u> naiyze <u>S</u> ta | tistics <u>H</u> eip           |              |                                                                                                    |   |
|--------------------------------|--------------------------------------------|--------------------------------|--------------|----------------------------------------------------------------------------------------------------|---|
| No Time                        | Source                                     | Destination                    | Protocol     | Info                                                                                                    | ^ |
| 122 13.517072                  |                                            | 129.67.102.78                  |              | NetrLogonSamLogonWithFlags request                                                                                                    |   |
| 123 13.517649                  |                                            | 129.67.102.73                  | RPC_NE       | NetrLogonSamLogonWithFlags response                                                                                                    |   |
| 124 13.533068                  |                                            | 129.67.102.78                  | TCP          | 1047 > ldap [SYN] Seq=0 Len=0 MSS=1460                                                                                                    |   |
| 125 13.533293                  |                                            | 129.67.102.73                  | TCP          | ldap > 1047 [SYN, ACK] Seq=0 Ack=1 Win=16384 Len=0 MSS=1460                                                                                     |   |
| 126 13.533757                  |                                            | 129.67.102.78                  | TCP          | 1047 > ldap [ACK] Seq=1 Ack=1 Win=17520 Len=0                                                                                                   |   |
| 127 13.594677                  |                                            | 129.67.102.78                  | TCP          | 1043 > 1025 [ACK] Seq=3481 Ack=1106 Win=16415 Len=0                                                                                             |   |
| 128 13.601528                  |                                            | 129.67.102.78                  | LDAP         | searchRequest(1) "" baseObject                                                                                                    |   |
| 129 13.602486<br>130 13.602528 |                                            | 129.67.102.73<br>129.67.102.73 | TCP<br>LDAP  | [TCP segment of a reassembled PDU]<br>searchResEntry(1) ""                                                                                      |   |
| 131 13.604748                  |                                            | 129.67.102.78                  | TCP          | 1047 > 1dap [ACK] Seq=351 Ack=2185 Win=17520 Len=0                                                                                              |   |
| 132 13.614846                  |                                            | 129.67.102.78                  | LSA          | LsarLookupNames4 request                                                                                                    |   |
| 133 13.615484                  |                                            | 129.67.102.73                  | LSA          | LsarLookupNames4 response                                                                                                    |   |
|                                | 129.67.102.73                              | 129.67.102.78                  | KRB5         | TGS-REQ                                                                                                    | = |
| 135 13.618313                  |                                            | 129.67.102.73                  | KRB5         | TGS-REP                                                                                                    |   |
| 136 13.619778                  |                                            | 129.67.102.78                  | LDAP         | bindRequest(3) sasl                                                                                                    |   |
| 137 13.621265                  |                                            | 129.67.102.73                  | LDAP         | bindResponse(3)                                                                                                    |   |
| 138 13.659691                  | 129.67.102.73                              | 129.67.102.78                  | LDAP         | <pre>searchRequest(4) "DC=oucs-test,DC=ox,DC=ac,DC=uk" wholeSubtree</pre>                                                                       |   |
| 139 13.660364                  | 129.67.102.78                              | 129.67.102.73                  | LDAP         | <pre>searchResEntry(4) "DC=oucs-test,DC=ox,DC=ac,DC=uk"</pre>                                                                                   |   |
| 140 13.668179                  |                                            | 129.67.102.78                  | тср          | 1049 > ldap [SYN] Seq=0 Len=0 MSS=1460                                                                                                    |   |
| 141 13.668503                  |                                            | 129.67.102.73                  | TCP          | ldap > 1049 [SYN, ACK] Seq=0 Ack=1 Win=16384 Len=0 MSS=1460                                                                                     |   |
| 142 13.668835                  |                                            | 129.67.102.78                  | TCP          | 1049 > ldap [ACK] Seq=1 Ack=1 Win=17520 Len=0                                                                                                   |   |
| 143 13.672850                  |                                            | 129.67.102.78                  | LDAP         | bindRequest(7) sas1                                                                                                    |   |
| 144 13.674239                  |                                            | 129.67.102.73                  | LDAP         | bindResponse(7)                                                                                                    |   |
| 145 13.676791                  |                                            | 129.67.102.78                  | LDAP         | searchRequest(8) "" baseObject                                                                                                    |   |
| 146 13.677117<br>147 13.677898 |                                            | 129.67.102.73                  | LDAP<br>LDAP | searchResEntry(8) ""                                                                                                    |   |
| 148 13.678386                  |                                            | 129.67.102.78<br>129.67.102.73 | LDAP         | <pre>searchRequest(9) "CN=Default-First-Site-Name,CN=Sites,CN=Config<br/>searchResEntry(9) "CN=Default-First-Site-Name,CN=Sites,CN=Confic</pre> |   |
| 149 13.679293                  |                                            | 129.67.102.78                  | LDAP         | searchRequest(10) "cn=policies,cn=system,DC=oucs-test,DC=ox,DC=a                                                                                |   |
| 150 13.680259                  |                                            | 129.67.102.73                  | LDAP         | searchResEntry(10) "CN={31B2F340-016D-11D2-945F-00C04FB984F9},CM                                                                                |   |
| 151 13.739449                  |                                            | 129.67.102.78                  | TCP          | activesync > 1025 [ACK] Seq=1338 Ack=1057 Win=16464 Len=0                                                                                       |   |
| 152 13 745345                  |                                            | 120 67 102 78                  | SMR          | Trans? Demuest CET DES DECEDDAL Cile: \oursitest ov an uk                                                                                       | Ŧ |
| ⊟ Kerberos TGS-R               | EQ                                         |                                |              |                                                                                                    |   |
| Pvno: 5                        |                                            |                                |              |                                                                                                    |   |
| MSG Type: TG                   | S-REO (12)                                 |                                |              |                                                                                                    |   |
| ⊕ padata: PA-T                 |                                            |                                |              |                                                                                                    |   |
|                                |                                            |                                |              |                                                                                                    |   |
| ■ KDC_REQ_BODY<br>Padding: 0   |                                            |                                |              |                                                                                                    |   |
| -                              |                                            | rdable, Renewable)             |              |                                                                                                    |   |
|                                |                                            | i dabie, kenewabie)            |              |                                                                                                    | = |
|                                | S-TEST.OX.AC.UK                            |                                |              |                                                                                                    |   |
|                                |                                            |                                | 2k1.oucs     | -test.ox.ac.uk/oucs-test.ox.ac.uk                                                                                                    |   |
| till: 2037                     | -09-13 02:48:05 (                          | Z)                             |              |                                                                                                    |   |
|                                |                                            |                                |              |                                                                                                    |   |

Nonce: 1918629348